Asociación Argentina

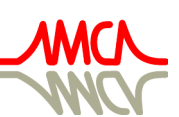

de Mecánica Computacional

Mecánica Computacional Vol XL, págs. 1755-1763 (artículo completo) F.A. Avid, L.C. Bessone, P. Gamazo, J.J. Penco, M.A. Pucheta, M.A. Storti (Eds.) Concordia, 6-9 Noviembre 2023

# SISTEMAS CONSTRUCTIVOS ACTIVADOS CON TUBOS EMBEBIDOS: COMPARATIVA ENTRE MODELOS TERMO-ENERGÉTICOS DE DIFERENTE COMPLEJIDAD

## CONSTRUCTION SYSTEMS ACTIVATED WITH EMBEDDED TUBES: COMPARISON BETWEEN THERMO-ENERGY MODELS OF DIFFERENT **COMPLEXITY**

Montenegro Federico<sup>b</sup>, Marcos Hongn<sup>a,b</sup>, Marcelo Valdez<sup>a,b</sup> y Silvana Flores Larsen<sup>a,b</sup>

a *Instituto de Investigaciones en Energía No Convencional (INENCO), Grupo de Edificios Bioclimáticos, CONICET*

<sup>b</sup>*Universidad Nacional de Salta, Facultad de Ciencias Exactas, Departamento de Física, Avda. Bolivia 5150, 4400 Salta, Argentina*

Palabras clave: Sistemas radiantes de tubos embebidos, Modelo térmico simplificado, Red RC, Modelo numérico, Simulación y experimentación, Prototipo con sistema APES.

Resumen. Los sistemas constructivos activados con tubos embebidos (APES) buscan reducir las cargas de refrigeración y calefacción en los edificios. Para evaluar su desempeño termo-energético y definir las condiciones de control más adecuadas, se utilizan modelos computacionales que capturan la transferencia de calor dinámica. En este trabajo, se compararon dos modelos: uno basado en Diferencias Finitas Implícitas 2D y otro en un modelo simplificado 1D de redes de Resistencias y Capacitancias (RC), implementados en Python. Los parámetros del modelo RC se determinaron mediante técnicas de optimización con algoritmos genéticos. Ambos modelos se ajustaron bien a los datos experimentales medidos en un prototipo. Sin embargo, el modelo RC requiere menos tiempo de cálculo y es más fácil de integrar en simulaciones de edificios, lo que lo convierte en una herramienta útil para el análisis termo-energético de los sistemas de activación térmica.

Keywords: Embedded tube radiant systems, Simplified thermal model, RC Network, Numerical model, Simulation and experimentation, Prototype with APES system.

Abstract. Embedded tube activated building systems (APES) seek to reduce cooling and heating loads in buildings. To evaluate its thermo-energetic performance and define the most appropriate control conditions, computational models that capture dynamic heat transfer are used. In this work, two models were compared: one based on 2D Implicit Finite Differences and another on a simplified 1D model of Resistance and Capacitance (RC) networks, implemented in Python. The parameters of the RC model were determined using optimization techniques with genetic algorithms. Both models fitted well to the experimental data measured on a prototype. However, the RC model requires less calculation time and is easier to integrate into building simulations, making it a useful tool for thermo-energetic analysis of thermal activation systems.

## 1. INTRODUCCIÓN

Los sistemas de tubos embebidos con activación térmica (APES) son una opción interesante para mejorar la eficiencia energética de los edificios, ya que permiten gestionar el calor almacenado en las estructuras de una envolvente. Estos sistemas se han implementado con éxito en climas fríos y templados, pero se requiere una adaptación para las condiciones locales y los escenarios de cambio climático, para (i) garantizar la funcionalidad adecuada de estos sistemas y (ii) estudiar la aplicabilidad de fuentes de energía de baja exergía(es decir, calefacción a baja temperatura y refrigeración a alta temperatura). Debido a la gran inercia térmica y la naturaleza dinámica de los sistemas APES, inevitablemente se requieren simulaciones transitorias para diseñar y caracterizar su complejo comportamiento térmico [\(Antonopoulos et al.,](#page-7-0) [1997\)](#page-7-0). Para evaluar la influencia de estos elementos en los edificios, el modelo computacional global implementado debe tener en cuenta el proceso de convección del fluido de trabajo a la losa, la conducción de transferencia de calor a través de la losa, y también la interacción térmica con el aire circundante y con el resto de elementos constructivos, tanto por transferencia de calor por convección como por radiación, según corresponda. Se ha demostrado que los modelos numéricos basados en el método de elementos finitos (FEM) y el método de diferencias finitas (FDM) describen con precisión la transferencia de calor y la capacidad de almacenamiento de calor de APES [\(Antonopoulos et al.,](#page-7-0) [1997;](#page-7-0) [Krzaczek y Kowalczuk,](#page-8-0) [2011\)](#page-8-0). Además, se pueden utilizar para resolver ecuaciones diferenciales de conservación de energía, momento y masa con altas resoluciones temporales y espaciales. A pesar de su excelente precisión, una de las principales limitaciones de estos enfoques es que requieren un esfuerzo computacional relativamente grande. En este sentido, el desarrollo de modelos simplificados con la suficiente precisión para predecir el rendimiento térmico de los sistemas APES es relevante para el campo de la simulación energética de edificios, siendo las redes térmicas de resistencias (R) y capacitancias (C) uno de los modelados más adecuados para predecir el rendimiento térmico de estos sistemas [\(Zhu et al.,](#page-8-1) [2014\)](#page-8-1). Las redes RC se desarrollan en el dominio de la frecuencia, luego de que los cálculos del flujo de calor se realizan bajo un número infinito de oscilaciones armónicas en los límites [\(Wu et al.,](#page-8-2) [2020\)](#page-8-2). Los resultados de otros métodos numéricos más complejos como Elementos Finitos (FEM), Diferencias Finitas (FDM) o Dinámica de Fluidos Computacional (CFD) se emplean para calibrar y validar los modelos de redes RC. En este documento, se comparara un método de diferencias finitas implícito (grilla regular) aplicado a la ecuación de difusión de calor sin generación de calor en 2D (modelo 2D), con un método de parámetros concentradosoptimizados mediante técnicas de algoritmos genéticos (modelo 1D), denominado "umbrela" [\(Hongn et al.,](#page-8-3) [2022\)](#page-8-3) para la simulación de APES. La conjetura es que el número total de nodos del primer método se puede reducir en gran medida usando el segundo método. Para probar esta hipótesis, se implementaron ambos métodos en un código de Python y se aplicaron a un caso de estudio de una vivienda prototipo ubicada en el INENCO. Los resultados mostraron que el método de parámetros concentrados fue más eficiente y preciso que el método de diferencias implícito, ya que requirió menos nodos y tiempo de cálculo para obtener una solución convergente y estable.

## 2. METODOLOGIA

#### 2.1. Modelación de los elementos constructivos

Para determinar el comportamiento térmo-energético integral de un edificio con un sistema APES acoplado debe utilizarse un programa de simulación global de edificios como EnergyPlus o TRNSYS, o en su defecto, modelar mediante código computacional los intercambios de calor entre los distintos elementos que interactúan térmicamente con el aire interior. Así, en este trabajo, se generó un modelo integral mediante el entorno de programación Python. El mismo, se basa en la analogía de resistencias y capacitores eléctricos, modelo RC en una dimensión, para definir la interacción térmica en y entre los elementos constructivos que componen el edificio. A continuación, se define el modelado de tres tipos de elementos constructivos: Elementos masivos: sistemas o capas constructivas que tienen la capacidad de acumular calor, por lo que se considera el efecto de conducción y acumulación térmica en el material. Fig. 1 (izq.). Elementos no masivos: sistemas o capas constructivas que tienen una capacidad de acumulación de calor despreciable por lo que sólo se considera el efecto conductivo a través del material. Ej: vidrios, capas de aislación. Fig. 1 (der.).

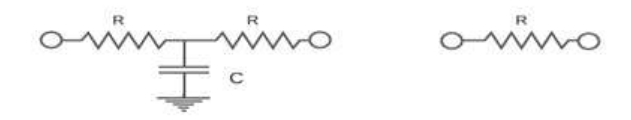

Figura 1: Modelado de elementos o capas constructivas comunes: 2R1C para masivos (izquierda), 1R para no masivos (derecha).

Núcleo de Hormigón del APES: Este sistema tiene una modelación especial, estudiada en profundidad en trabajos anteriores donde se ha obtenido un modelo semi-dinámico que mostró un desempeño muy aceptable [\(Hongn et al.,](#page-8-4) [2023\)](#page-8-4). El tabique de hormigón contiene una fuente/sumidero de calor representada por los tubos embebidos en el mismo. Este tabique puede acoplarse a otras capas constructivas para formar un sistema constructivo heterogéneo con capacidad de absorber o liberar calor mediante la activación del sistema, lo que se conoce sistema APES, Fig. 2.

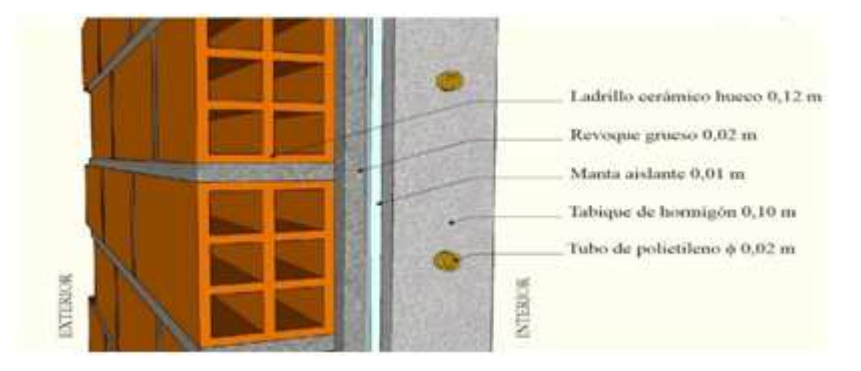

Figura 2: Componentes de la pared experimentalpara elprototipo APES.

Los parámetros RC de la capa principal, la de hormigón de 0,10 m, han sido ajustados mediante una metodología de optimización de parámetros, a partir de un modelo numérico de diferencias finitas 2D en el dominio de la frecuencia, y se han obtenido los valores indicados en la Tabla 1.

| $R(m^2K)$<br>. $/W$ |        |        |        |                                   |    | $\mathbf{C}$ ( $J/m^2K$ |       |       |       |       |       |
|---------------------|--------|--------|--------|-----------------------------------|----|-------------------------|-------|-------|-------|-------|-------|
|                     | R2     | R3     | R4     | R5                                | Ro | Ri                      |       |       |       |       | U     |
| 0.4439              | 0.0458 | 0.4439 | 0.0240 | $\vert 0.0240 \vert 0.0153 \vert$ |    | 0.0153                  | 17052 | 53742 | 17052 | 57081 | 57081 |

Tabla 1: Parámetros RC calibrados para la capa principal del sistema APES.

En cuanto a la solución numérica a la ecuación de difusión de calor transitoria, en dos dimensiones sin generación interna, consiste en discretizar, mediante una red nodal, la configuración constructiva del APES. Luego, se aplica a cada tipo de nodo de la grilla (aislados, con convección y/o radiación) la ecuación en diferencias finitas correspondiente (obtenida mediante un balance de energía y teniendo en cuenta que los lados de las cuadriculas de la grilla son iguales). Los nodos que representan la superficie circular del tubo han sido discretizados como lo indica la Fig. 4 (der.). Finalmente, se obtienen N ecuaciones lineales, concordante con los N nodos de la red, que se resuelven simultáneamente.

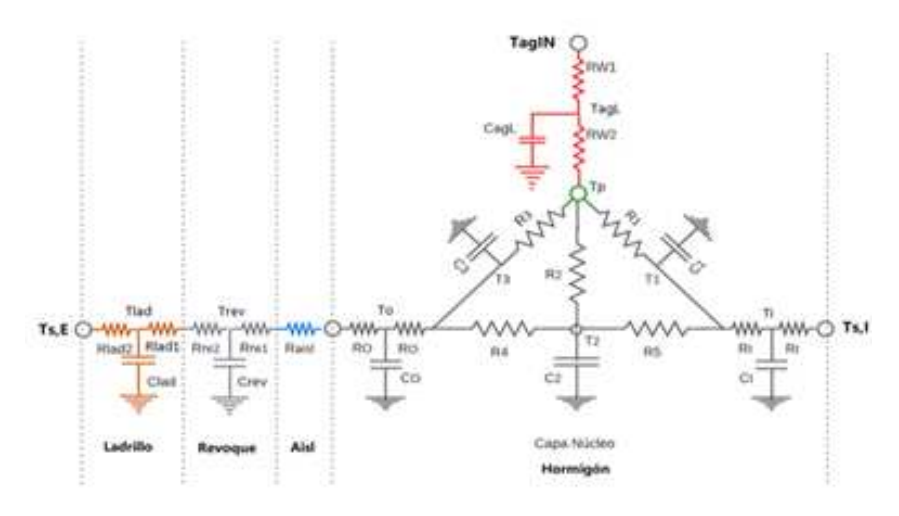

Figura 3: Esquema de la red RC resultante para elprototipo APES.

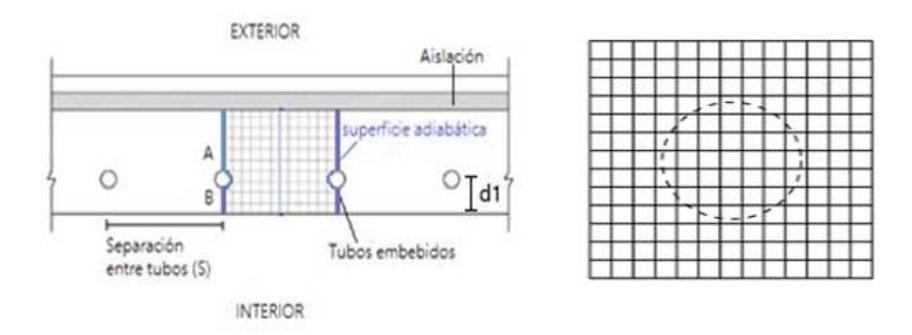

Figura 4: Esquema de la sección transversal de un APES de tubos embebidos para un techo (izquierda) y discretización del dominio espacial en las cercanías de los tubos (derecha).

El problema de la pared APES multicapa se puede simplificar usando un modelo 1D que solo tiene en cuenta una dimensión espacial. Esto permite reducir el número de nodos y ecuaciones que se necesitan para resolver el sistema. Por ejemplo, el modelo 1D solo usa 7 nodos, mientras que el modelo 2D usa una malla de 50x40 nodos. Esto implica una reducción significativa en el número de ecuaciones que se resuelven con el modelo 1D.

#### 2.2. Consideraciones para la simulación

La simulación térmica se realizó considerando una zona térmica, sin ganancias de calor internas y renovaciones constantes de aire. Para los demás elementos que componen el prototipo constructivo (excluyendo la pared integrada con APES), se asumieron las siguientes condiciones:

- Transferencia de calor unidimensional en paredes.

- La transferencia de masa (humedad) no se considera en los cálculos.

- Las paredes y techo están expuestos a la radiación solar. Se utilizó un coeficiente de absorción solar de paredes de 0,7.

- Las superficies exteriores, techo y paredes, están expuestas al viento y a la radiación solar. Para la determinación del intercambio de calor entre las superficies y el ambiente exterior se utiliza el concepto de Temperatura sol-aire. Coeficientes fijos de transferencia de calor convectivos/radiativos (h).

- Para considerar la transferencia de calor conductiva con el suelo, el elemento "piso" posee una capa extra, definido como tierra (1 m de espesor, como se indicó anteriormente) conectado a un nodo de temperatura constante como la media de los días de simulación.

- Se considera que la variación de la temperatura del agua de suministro, en la dirección del flujo de agua es constante y es dada por el promedio entre las temperaturas de entrada y la salida medidas.

- Algoritmo de cálculo EDO (ecuaciones diferenciales ordinarias), compatible con la modelación RC.

La metodología plasmada en el código generado en Python sigue los siguientes pasos generales:

- Definición de condiciones iniciales o inputs: Datos meteorológicos de archivo epw, cálculo de temperatura sol-aire para todas las superficies de la envolvente, temperaturas iniciales (semilla) para los nodos de temperatura de la red térmica.

- La solución de las ecuaciones de transferencia de calor para cada elemento o nodo del sistema se realiza con la ayuda de la librería ODEINT de Scipy, que permite resolver sistemas de ecuaciones diferenciales ordinarias. El nodo central del sistema es el correspondiente al aire interior, que representa la única zona térmica del modelo. La ecuación de balance de energía para este nodo es la siguiente:

$$
\rho C p V \frac{dT_{\text{aire,in}}}{dt} = Q_{\text{paredes}} + Q_{\text{ventanas}} + Q_{\text{piso}} + Q_{\text{techo}} + Q_{\text{solar}} + Q_{\text{infil}} + Q_{\text{APES}} \tag{1}
$$

Donde  $Q_{\text{paredes}}$ ,  $Q_{\text{ventanas}}$ ,  $Q_{\text{piso}}$  y  $Q_{\text{techo}}$  es el calor intercambiado mediante los componentes de la envolvente, que a su vez interactúan térmicamente con el exterior.  $Q_{\text{solar}}$  es la ganancia solar a través de las superficies vidriadas (considerando la presencia de la cortina),  $Q_{\text{infil}}$  es la tasa de energía intercambiada mediante las infiltraciones de aire y  $Q_{APES}$  es el calor intercambiado mediante el sistema APES para los modelos 1D y 2D. En el primer caso, ODEINT resuelve un único sistema de ecuaciones que incluye todos los elementos constructivos. En el segundo caso, ODEINT resuelve el sistema para el nodo central sin el APES, y este se resuelve secuencialmente usando la técnica de inversión de matrices. El APES se vincula al sistema sin APES mediante un flujo de calor al nodo central.

- Obtención de series (conjunto de datos de salida como temperaturas y tasas de flujo de calor) para cada paso temporal de 1 h.

- Generación de archivos y post procesamiento de datos, para los cálculos de los parámetros estadísticos.

#### 2.3. Caso de estudio

Para evaluar el desempeño de los modelos RC semi-dinámico y el de diferencias finitas 2D, se monitoreó un prototipo APES instalado en una de las paredes de una casilla experimental del INENCO (Salta Capital), Fig. 5. La casilla donde se integró el prototipo APES tiene dimensiones 3,0 m x 2,7 m y una altura de 2,5 m, Fig. 5 (izq.). Las paredes de la envolvente están compuestas por ladrillo hueco cerámico de 0,12 m de espesor y revoque grueso del lado interno (0,02 m). El techo es de chapa galvanizada C24, cámara de aire de 0,20 m y cielo raso de polietileno expandido de 0,05 m. Mientras que el contrapiso es de hormigón de 0,10 m de espesor y 0,0 4m de aislación térmica. Además, cuenta con una ventana con vidrio simple de 0,003 m y marco de madera (1 m x 1 m) y una puerta de madera (0,84 m x 1,00 m x 0,05 m). Sobre la parednorte Fig. 5 (izq.), se integró el prototipo APES, adhiriendo sobre el lado interior una manta de aislación de 0,01 m y un circuito para el recorrido del agua a través de un tubo en forma de serpentín, con una separación de 0,20 m, Fig. 5 (cent.). Este circuito se embebió en un tabique de hormigón de 0,10 m de espesor (3,0 m x 2,5 m). El equipamiento utilizado para la medición se lista en la Tabla 1. La Fig. 5 (der.) muestra la superficie interior del prototipo y el posicionamiento de algunos sensores para registro de temperaturas (en el interior y la superficie del tabique) y flujo de calor superficial. Se cuenta con medidas para la situación de verano, cuando el prototipo opera con agua "fría", pero no se disponede un registro prolongado de datos con el sistema operando en estas condiciones de trabajo. Pero, si se cuenta con un monitoreo continuo para la situación de invierno, con el prototipo operando en modo "calentador". Se analizarán los datos correspondientes al periodo entre el 22 y 26 de agosto de 2022 y, el día 23 de marzo del 2023 entre 10 a.m. y 8 p.m.

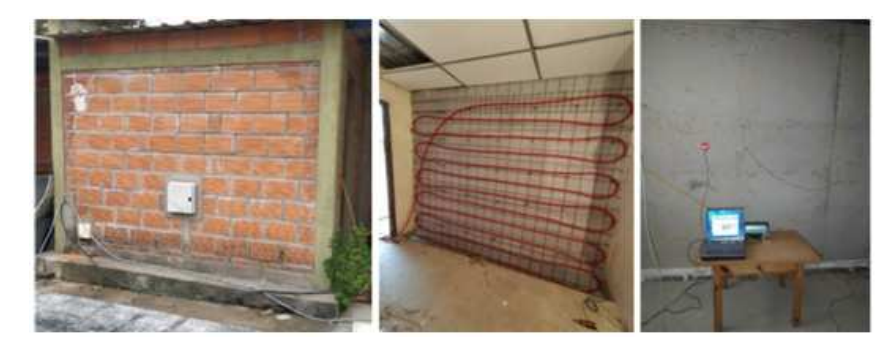

Figura 5: Pared con el sistema APES en casilla experimental del INENCO, (izquierda) vista exterior, (centro) vista interior de la distribución de los tubos y (derecha) monitoreo sobre el tabique terminado.

| Instrumento                 | Descripción                                          | Características                                                                  |  |  |  |
|-----------------------------|------------------------------------------------------|----------------------------------------------------------------------------------|--|--|--|
| Field Logger NOVUS          | Adquisidor de datos                                  | 8 canales para entradas analógicas (termocuplas),                                |  |  |  |
|                             |                                                      | 24 bits de resolución (conversor A/D)                                            |  |  |  |
| HOBO U12-006                | Adquisidor de datos                                  | 12 bits (conversor A/D), resolución 0.6 mV                                       |  |  |  |
| Sondas HOBO modelo TMC6-HE  | Sondas para determinación de temperatura superficial | Rango de -40 a 100 $^{\circ}$ C, exactitud ±0,25 $^{\circ}$ C a 20 $^{\circ}$ C, |  |  |  |
|                             |                                                      | resolución 0.03 °C a 20 °C.                                                      |  |  |  |
| Termocuplas tipo K          | Sensores de temperatura                              | Temperatura en rango continuo hasta 1100 °C                                      |  |  |  |
| Hukseflux HF 01             | Sensor de flujo de calor                             | Sensibilidad nominal 60x10-6 V/(W/m2), exactitud $\pm 3\%$ ,                     |  |  |  |
|                             |                                                      | rango de -2000 a 2000 W/m2                                                       |  |  |  |
| <b>NOVUS LOGBOX AA</b>      | Adquisidor de datos para registro de flujo de calor  | Resolución 14 bits, exactitud $\pm 0.25$ % para la medición de tensión.          |  |  |  |
|                             |                                                      | Memoria de 30000 registros por canal                                             |  |  |  |
| Cámara Infrarroja Testo 871 | Medición de temperatura                              | Resolución IR 240 x 180 pixeles, sensibilidad térmica <0.08°C,                   |  |  |  |
|                             |                                                      | exactitud $\pm 2\%$                                                              |  |  |  |
| Caudalímetro YF-B1          | Sensor de caudal volumétrico (efecto Hall)           | Rango de caudal: 1-25L/min, cuerpo metálico, exactitud $\pm$ 2% -5%,             |  |  |  |
|                             |                                                      | salida 5V TTL                                                                    |  |  |  |
| Bomba Rule (sumergible)     | Bomba para circulación del agua                      | 12 V, 1100 GPH (nominal)                                                         |  |  |  |

Tabla 2: Equipamiento y sensores utilizados en el marco experimental.

En la sección de resultados se presentan los datos experimentales obtenidos en los diferentes periodos de medición y se comparan con los valores de las simulaciones. Se analiza el grado de ajuste entre ambos conjuntos de datos y se discuten las posibles fuentes de error.

#### 3. RESULTADOS

#### 3.1. Desempeño del modelo térmico

Los modelos térmicos del APES se evaluaron mediante la comparación de los datos simulados y medidos del flujo de calor y la temperatura superficial en el lado interior de la pared. Para medir el flujo de calor se utilizó un sensor Hukseflux HF01, mientras que para medir la temperatura superficial y la temperatura interior de la casilla (además la temperatura de la superficie del tubo) se utilizaron una sonda HOBO modelo TMC6-HE y una termocupla tipo K, respectivamente. Las Figs. 6 y 7 muestran las series de datos obtenidas y las correspondientes simulaciones realizadas con el modelo térmico para el modo de operación enfriador y calentador respectivamente para ambos modelos.

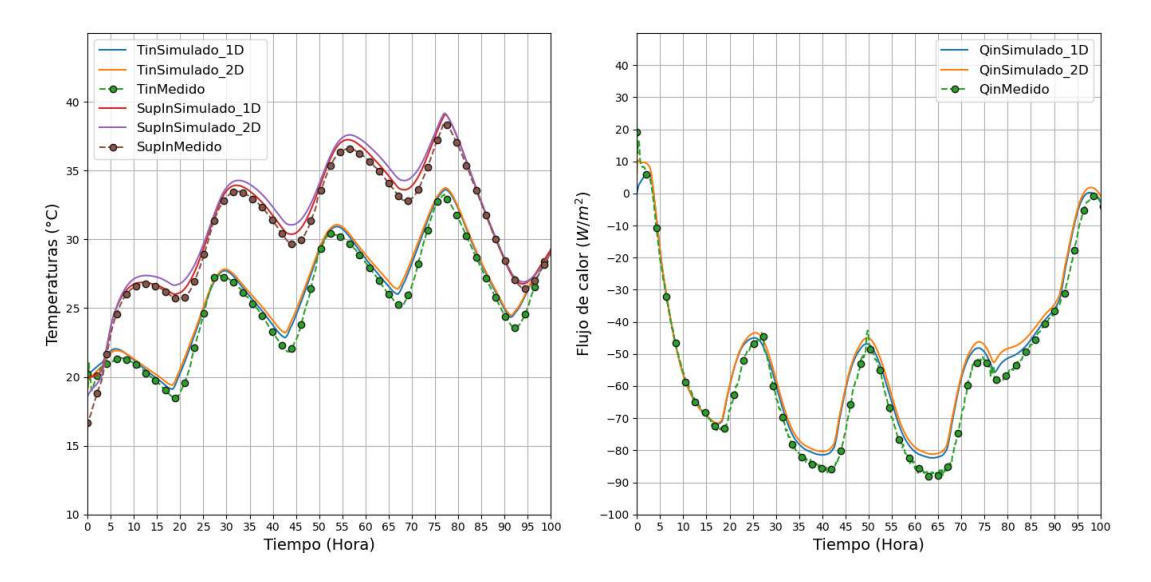

Figura 6: Temperaturas ambiente interior, superficial (izquierda) y flujos de calor a través de superficie interna (derecha) del sistema APES versus datos experimentales. Modo calentador.

Para determinar el grado de ajuste entre los datos simulados y medidos se determinaron los siguientes parámetros estadísticos [\(Taylor,](#page-8-5) [1997\)](#page-8-5): raíz del error cuadrático medio (RMSE), raíz del error cuadrático medio normalizado (NRMSE). Estos parámetros estadísticos se muestran la tabla 3 para ambos modelos y el modo de operación.

Los resultados de la tabla 3 muestran que el modelo de 1D y 2D tiene un buen desempeño para estimar la tasa de flujo de calor en la superficie interior, con un NRMSE entre 9 y 12 por ciento en ambos modos de operación. Así mismo, el ajuste de la temperatura de la superficie interna es excelente, con un NRMSE entre 1 y 3 por ciento para los dos modelos. Lo mismo ocurre con la temperatura ambiente interior y la superficie del tubo. Se debe tener en cuenta que el uso de coeficientes h constantes puede constituir la principal fuente de error en los datos simulados y los observados.

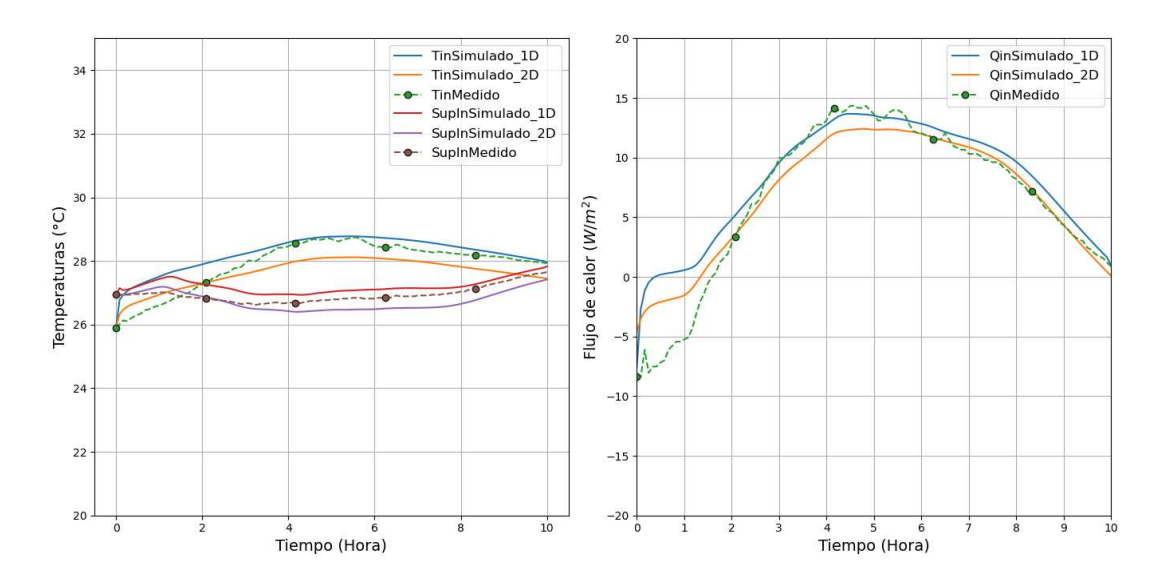

Figura 7: Temperaturas ambiente interior, superficial (izquierda) y flujos de calor a través de superficie interna (derecha) del sistema APES versus datos experimentales. Modo enfriador.

|            |                            |                                             |                                       | MODELO 1D                           |                                    | MODELO <sub>2D</sub>                        |                                       |                                     |                                    |  |
|------------|----------------------------|---------------------------------------------|---------------------------------------|-------------------------------------|------------------------------------|---------------------------------------------|---------------------------------------|-------------------------------------|------------------------------------|--|
|            | Parámetros<br>estadísticos | Flujo<br>de calor<br>superficial<br>interna | Temperatura<br>superficial<br>interna | Temperatura<br>ambiente<br>interior | Temperatura<br>superficial<br>tubo | Flujo<br>de calor<br>superficial<br>interna | Temperatura<br>superficial<br>interna | Temperatura<br>ambiente<br>interior | Temperatura<br>superficial<br>tubo |  |
| Modo       | <b>RMSE</b>                | 5.16                                        | 0.63                                  | 0.74                                | 0.43                               | 6.00                                        | 0.90                                  | 0.92                                | 0.92                               |  |
| Calentador |                            | W/m2                                        | $({}^{\circ}C)$                       | $(^\circ C)$                        | $(^\circ C)$                       | (W/m2)                                      | $(^{\circ}C)$                         | $(^{\circ}C)$                       | $({}^{\circ}C)$                    |  |
|            | RMSE $%$                   | 9.14                                        | 2.04                                  | 2.93                                | 1.16                               | 10.63                                       | 2.94                                  | 3.64                                | 2.94                               |  |
| Modo       | <b>RMSE</b>                | 1.07                                        | 0.26                                  | 2.16                                | 0.34                               | 0.96                                        | 0.30                                  | 0.44                                | 0.69                               |  |
| Enfriador  |                            | W/m2                                        | $({}^{\circ}C)$                       | $(^\circ C)$                        | $(^\circ C)$                       | (W/m2)                                      | $(^{\circ}C)$                         | $(^{\circ}C)$                       | $({}^{\circ}C)$                    |  |
|            | RMSE $%$                   | 11.70                                       | 0.96                                  | 8.22                                | 1.31                               | 10.50                                       | 1.12                                  | 1.55                                | 2.64                               |  |

Tabla 3: Parámetros estadísticos de ajuste para los datos de temperaturas y flujo de calor.

#### 4. CONCLUSIONES

El modelo eléctrico equivalente (modelo 1D) que se propone para el análisis de la transferencia de calor en el APES tiene la ventaja de simplificar el problema y reducir el número de ecuaciones necesarias para obtener una solución. Al comparar los resultados del modelo 1D con los del modelo de diferencias finitas implícitas en 2D, se observa que la precisión es similar en ambos casos, tanto para el modo enfriador como para el modo calentador. Esto significa que el modelo 1D es capaz de capturar el comportamiento térmico del APES con una menor complejidad computacional. En el caso de la pared multicapa, el modelo 1D reduce el número de ecuaciones de 50x40 nodos a solo 7, lo que representa una gran ventaja para el diseño y la optimización del sistema. Para ello, debe considerarse la calibración previa de la red térmica de la capa central del sistema (la que contiene los tubos embebidos, generalmente de hormigón), proceso que incluye técnicas de calibración mediante algoritmos genéticos. Además, el modelo 1D se puede integrar fácilmente en comparación al modelo 2D a herramientas o librerías para la simulación integral de edificios.

#### REFERENCIAS

<span id="page-7-0"></span>Antonopoulos K., Vrachopoulos M., y Tzivanidis C. Experimental and theoretical studies of space cooling using ceiling-embedded piping. *Applied Thermal Engineering*, 17:351–367, 1997.

- <span id="page-8-3"></span>Hongn M., Bre F., Valdez M., y Flores Larsen S. Two novel resistance-capacitance network models to predict the dynamic thermal behavior of active pipe-embedded structures in buildings. *Journal of Building Engineering*, 47:103821, 2022.
- <span id="page-8-4"></span>Hongn M., Montenegro F., Gea Salim C., y González S. Modelo semi-dinámico para la determinación del comportamiento térmico de sistemas radiantes de tubos embebidos. *Energías-Renovables y Medio Ambiente*, 50:13–21, 2023.
- <span id="page-8-0"></span>Krzaczek M. y Kowalczuk Z. Thermal barrier as a technique of indirect heating and cooling for residential buildings. *Energy Build*, 43:823–837, 2011.
- <span id="page-8-5"></span>Taylor J. *An Introduction to Error Analysis*, volumen II. University Science Books, 1997.
- <span id="page-8-2"></span>Wu W., Zhang W., Benner J., y Malkawi A. Critical evaluation of analytical methods for thermally activated building systems. *Renewable and Sustainable Energy Reviews*, 117:109516, 2020.
- <span id="page-8-1"></span>Zhu Q., Xu X., Wang J., y Xiao F. Development of dynamic simplified thermal models of active pipe-embedded building envelopes using genetic algorithm. *International Journal of Thermal Sciences*, 76:258–272, 2014.